*V Tsulaia, LBNL*

#### Condition Data Access in AthenaMT AthenaMT Developer Workshop

CERN, Sep 18-22, 2017

#### *Contents*

### • Core Infrastructure • Migration of the Client Code • Handling Alignments in AthenaMT

## Serial Processing with Conditions

- ❖ Within given event, all framework elements process data from the same IOV
- ❖ Condition clients are blind to the IOV, retrieve data from the **Detector Store**
- ❖ Data retrieval from the Condition DB is a responsibility of **IOVDbSvc**
- ❖ At the start of every event (**BeginEvent**):
	- ❖ **IOVSvc** checks the validity of all condition objects
	- ❖ If some object is no longer valid, it is **overwritten** in the store with a new version fetched from the database
	- ❖ For all updated objects IOVSvc triggers callback functions

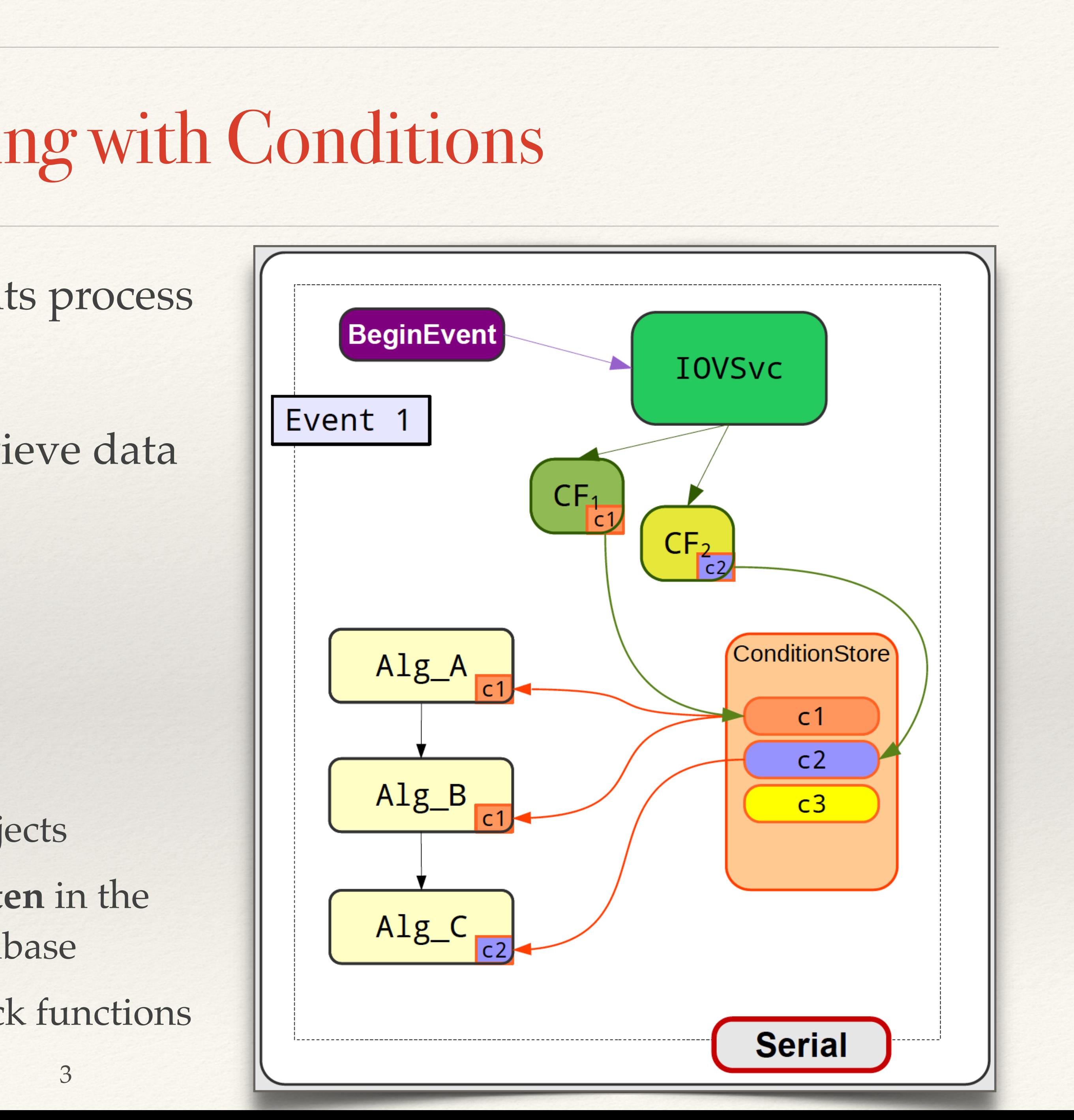

### Multi-Cache Condition Store for AthenaMT

- ❖ **Single multi-cache Store** for Condition Data: **Condition Store**
- ❖ Each **store element is a Container** that holds multiple instances of Condition Data Objects of single type, one per IOV: **Condition Container**
- ❖ Client **accesses the data via smart handles**, which point to the appropriate entry in the Condition Container for a given event: **Condition Handle**
	- From the client's perspective, these objects look like any other object in the Event Store (keyed with an unique identifier)
	- ❖ **Client Algorithms declare a data dependency on the condition data object**
- ❖ Updating functions are scheduled by the framework
	- ❖ **IOVSvc callback functions are migrated into specialized algorithms: Condition Algorithm** ❖ These Algorithms are scheduled only when they enter new IOV
	-

### Multi-Cache Condition Store for AthenaMT

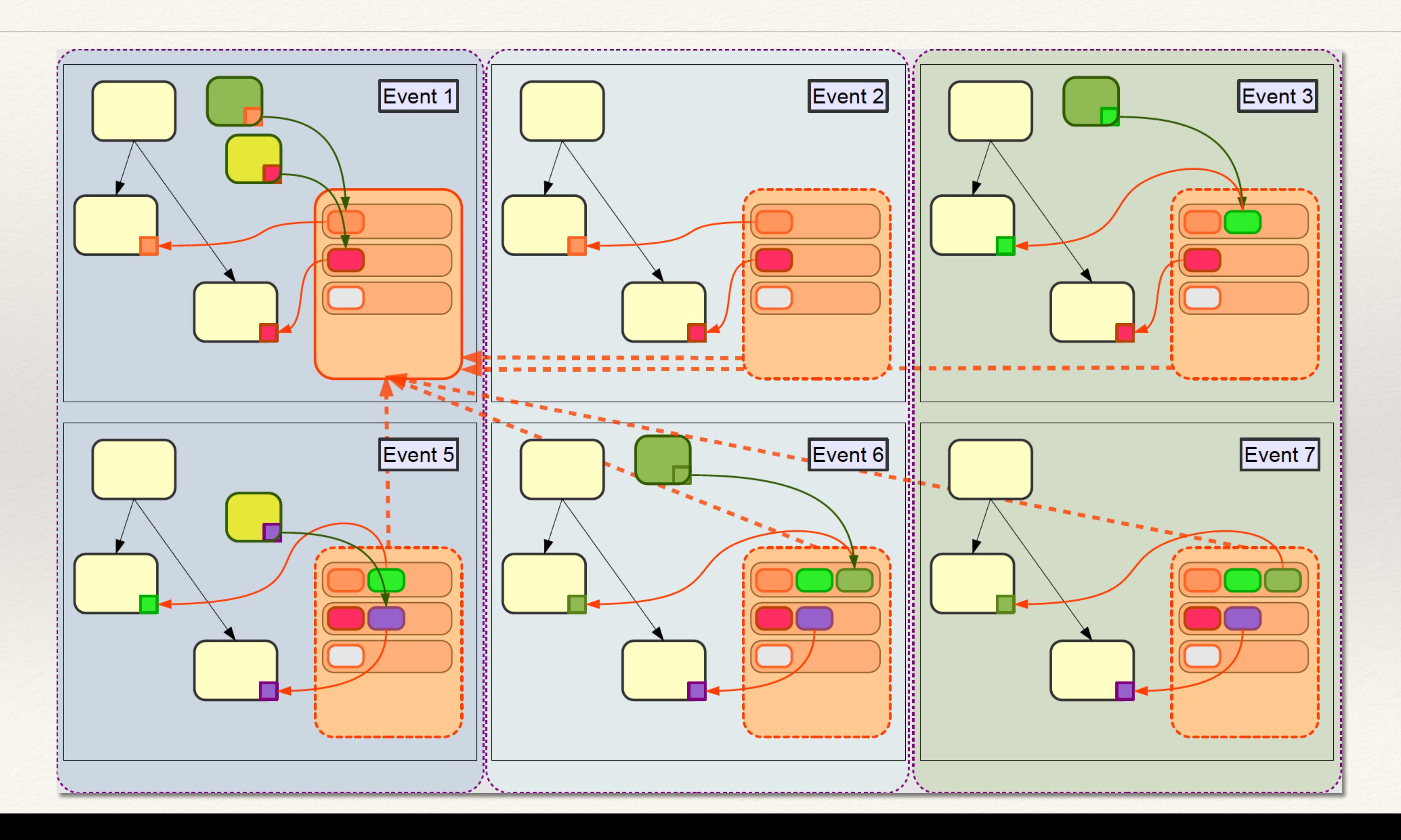

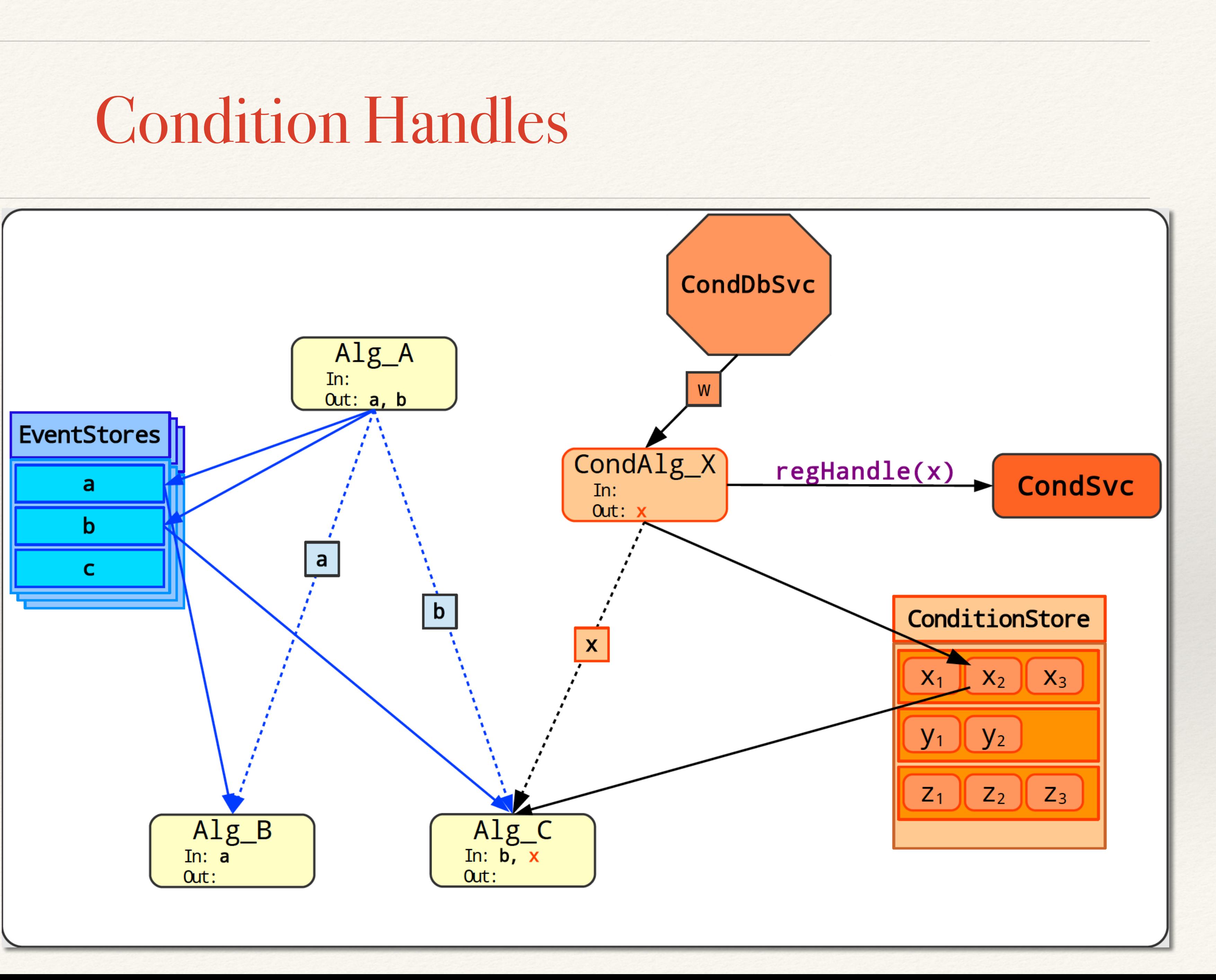

#### ❖ Read Condition Handle

- ❖ Used for read-only access to condition objects in the Condition Store
- ❖ Write Condition Handle
	- ❖ Used by Condition Algorithms for creating new entries of Condition Objects inside Condition Containers

## Functionality

#### ❖ During initialize(), Condition Algorithms register their Write Condition Handles with the

- **Condition Service**
- ❖ At the start of each event the Scheduler will:
	- ❖ Query Condition Service to determine which CondOBjID-s are valid/invalid
	- ❖ Query the Execution Flow Graph to find producer algorithms for these objects
	- ❖ If any object produced by Condition Algorithm is not valid, schedule the Algorithm to execute, otherwise mark it as already executed
- ❖ Only those Condition Algorithms that need to produce new data for given event will execute

## CondInputLoader Algorithm

- ❖ **CondInputLoader** plays a special role in AthenaMT
	- ❖ It triggers the retrieval of Raw Condition Objects from either IOVDbSvc cache or from CondDB
	- ❖ It stores Raw Condition Objects into Condition Store using Write Condition Handles …
	- ... and by this way downstream clients can access them via Read Condition Handles
- ❖ All Condition Objects (COOL folders) need to be declared to CondInputLoader at the configuration step
- ❖ For doing this use an updated interface to the **conddb** object in python. Example:

conddb.addFolder("CALO","/CALO/HadCalibration2/CaloEMFrac", className="CaloLocalHadCoeff")

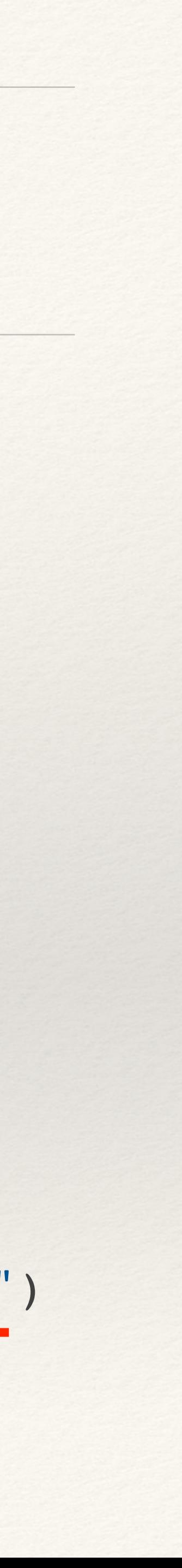

# Migration of Condition Clients

For more details - offline reading, code examples - see [TWiki Documentation](https://twiki.cern.ch/twiki/bin/view/AtlasComputing/MultiThreadingConditionsAccess)

## Core Components

- ❖ Core components of the Condition Access infrastructure were enabled in RecExCommon back in March:
	- ❖ **CondSvc**
	- ❖ **ConditionStore**
	- ❖ **Condition Sequencer** AthCondSeq. For more details about sequencers see the presentation by Charles on Monday.
		- ❖ CondInputLoader is added to AthCondSeq inside RecExCommon
		- ❖ Users are expected to add their Condition Algorithms to AthCondSeq by themselves

## Trivial Examples

#### ❖ It is relatively simple to migrate those Condition Clients which **don't produce Derived**

❖ … the client registers callback on the condition object, but inside the callback it only retrieves the object

- **Condition objects**:
	- ❖ The client registers a data handle on the condition object, **or …**
	- from the Detector Store and does nothing else
- ❖ Migration strategy for such clients
	- ❖ Access Condition Objects via **Read Condition Handles**
	- ❖ Configure CondInputLoader to read required data from Condition DB
		- ❖ Add COOL folder(s) to CondInputLoader's list

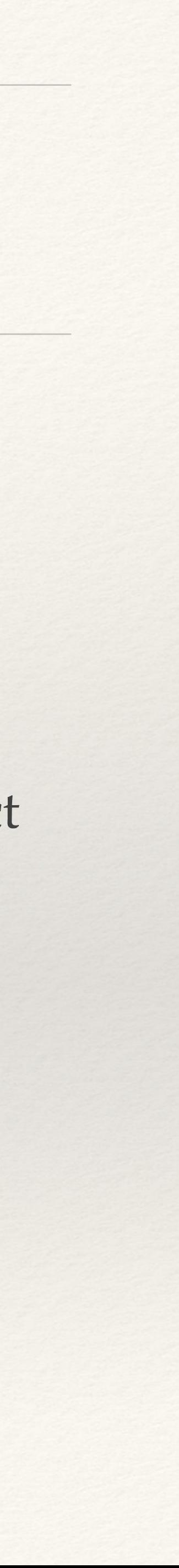

## Complex Examples

❖ **A well defined object**, which is updated in the Detector Store at the end of the callback function

❖ **A well defined object**, which is kept by the Client as private data member and which is updated inside

- ❖ Some Condition Clients **do produce Derived Condition Data**
- ❖ Derived Condition Data can be represented as
	-
	- the callback function
	- client, which are updated inside the callback function
- callback
	- ❖ A flag to trigger the cache update is set within the callback

❖ **A number (one or many) of private data members** (either basic C++ types or user-defined types) of the

❖ **Better yet:** some clients (tools) may have local cache which gets updated outside of the

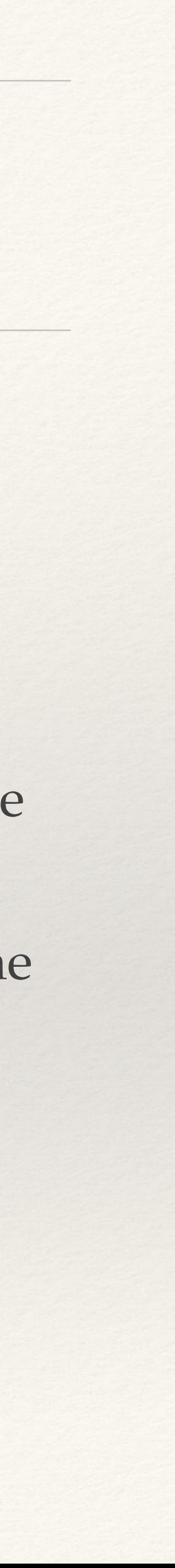

Complex Examples (contd.)

❖ Will use **Read Condition Handle** for Raw Condition Objects and **Write Condition Handle** for writing Derived

- ❖ Strategy for the migration
	- ❖ (If necessary) Define new class for the Derived Condition Object
	- ❖ Migrate the existing callback function into a new Condition Algorithm
		- Condition Object into Condition Store
	- ❖ Access Derived Condition Objects via **Read Condition Handles** in downstream clients
	- ❖ Configure CondInputLoader to read required data from Condition DB

### Clients migrated so far

#### ❖ List of classes which have references to ReadCondHandle and WriteCondHandle:

Calorimeter/CaloUtils/CaloLCClassificationTool Calorimeter/CaloUtils/CaloLCOutOfClusterTool InnerDetector/InDetCalibAlgs/PixelCalibAlgs/PixelCalibCondAlg InnerDetector/InDetConditions/PixelConditionsTools/PixelRecoDbTool InnerDetector/InDetConditions/SCT\_ConditionsServices/SCT\_MonitorConditionsCondAlg InnerDetector/InDetConditions/SCT\_ConditionsServices/SCT\_MonitorConditionsSvc InnerDetector/InDetConditions/SCT\_ConditionsServices/SCT\_TdaqEnabledCondAlg InnerDetector/InDetConditions/SCT\_ConditionsServices/SCT\_TdaqEnabledSvc LArCalorimeter/LArBadChannelTool/LArBadChannel2Ascii LArCalorimeter/LArBadChannelTool/LArBadChannelCondAlg LArCalorimeter/LArBadChannelTool/LArBadFeb2Ascii LArCalorimeter/LArBadChannelTool/LArBadFebCondAlg LArCalorimeter/LArRecUtils/LArADC2MeVCondAlg LArCalorimeter/LArRecUtils/LArFlatConditionsAlg LArCalorimeter/LArRecUtils/LArHVScaleRetriever LArCalorimeter/LArRecUtils/LArOnOffMappingAlg

#### ❖ Tests and examples:

Control/AthenaBaseComps/test/propertyHandling\_test.cxx Control/AthenaExamples/AthExHive Control/DataModelTest/DataModelTestDataCommon

- 
- 
- 
- 
- 
- 

# Alignments in AthenaMT

### Static GeoModel Tree

- ❖ Physical Volume
	- ❖ Basic building block of the tree
- ❖ Full Physical Volume
	- ❖ The one which will be queried by the clients for its **global position**
	- ❖ Computes and **caches** its global position on first query
- ❖ Transform
	- ❖ Cannot be altered after construction
- ❖ Alignable Transform
	- ❖ Can be altered multiple times. Set Delta/Clear Delta
	- ❖ **Caches the Delta**

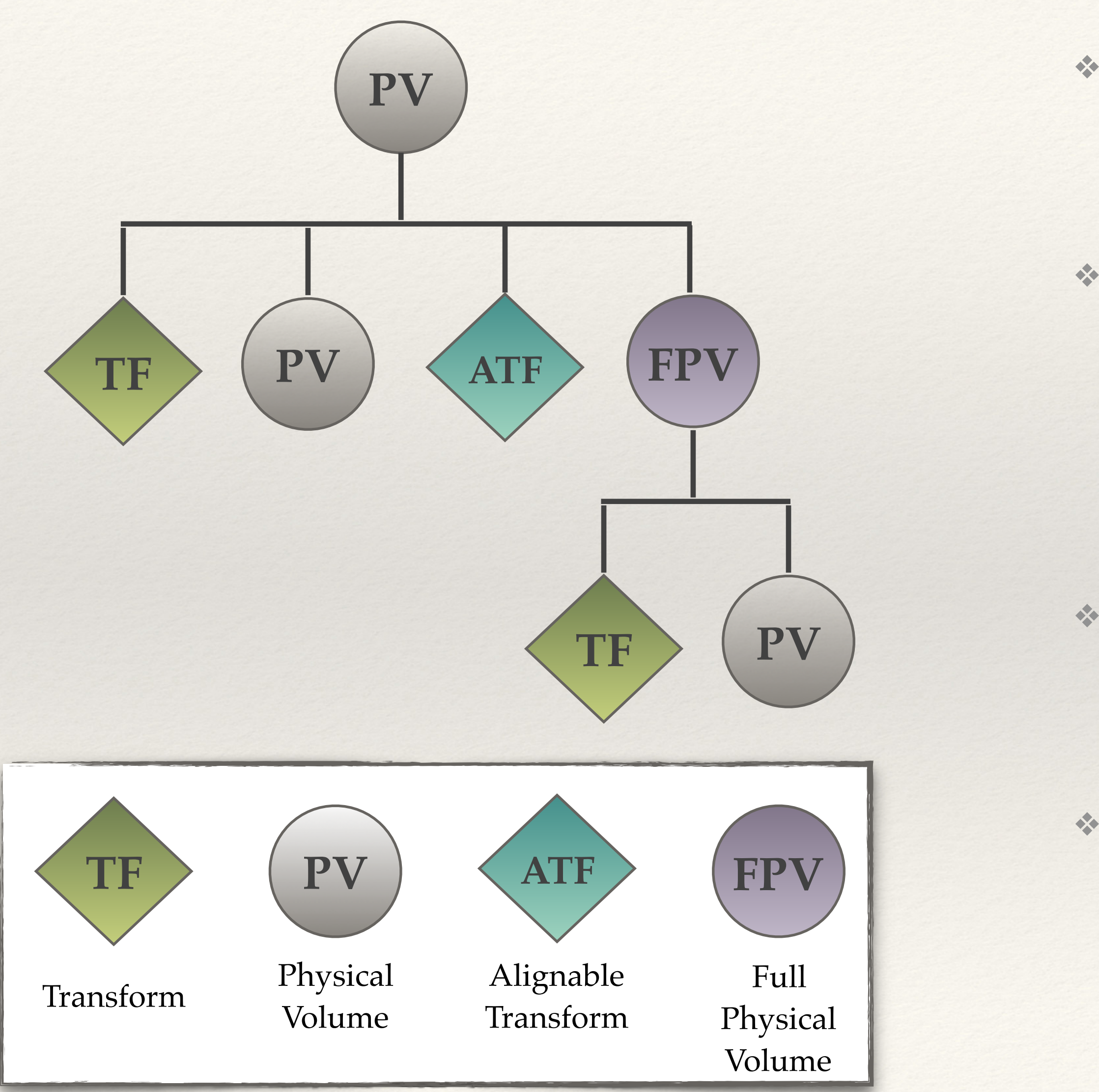

## Applying Alignment Corrections

- ❖ Alignment Corrections are stored in the **Conditions Database** in a form of **Delta Transforms**
	- ❖ Delta in local (wrt the parent volume) coordinate system
- ❖ Alignment data is read in **Callbacks** and is applied to the AlignableTransforms using setDelta() functions
- ❖ An AlignableTransform caches its Delta in a private data member

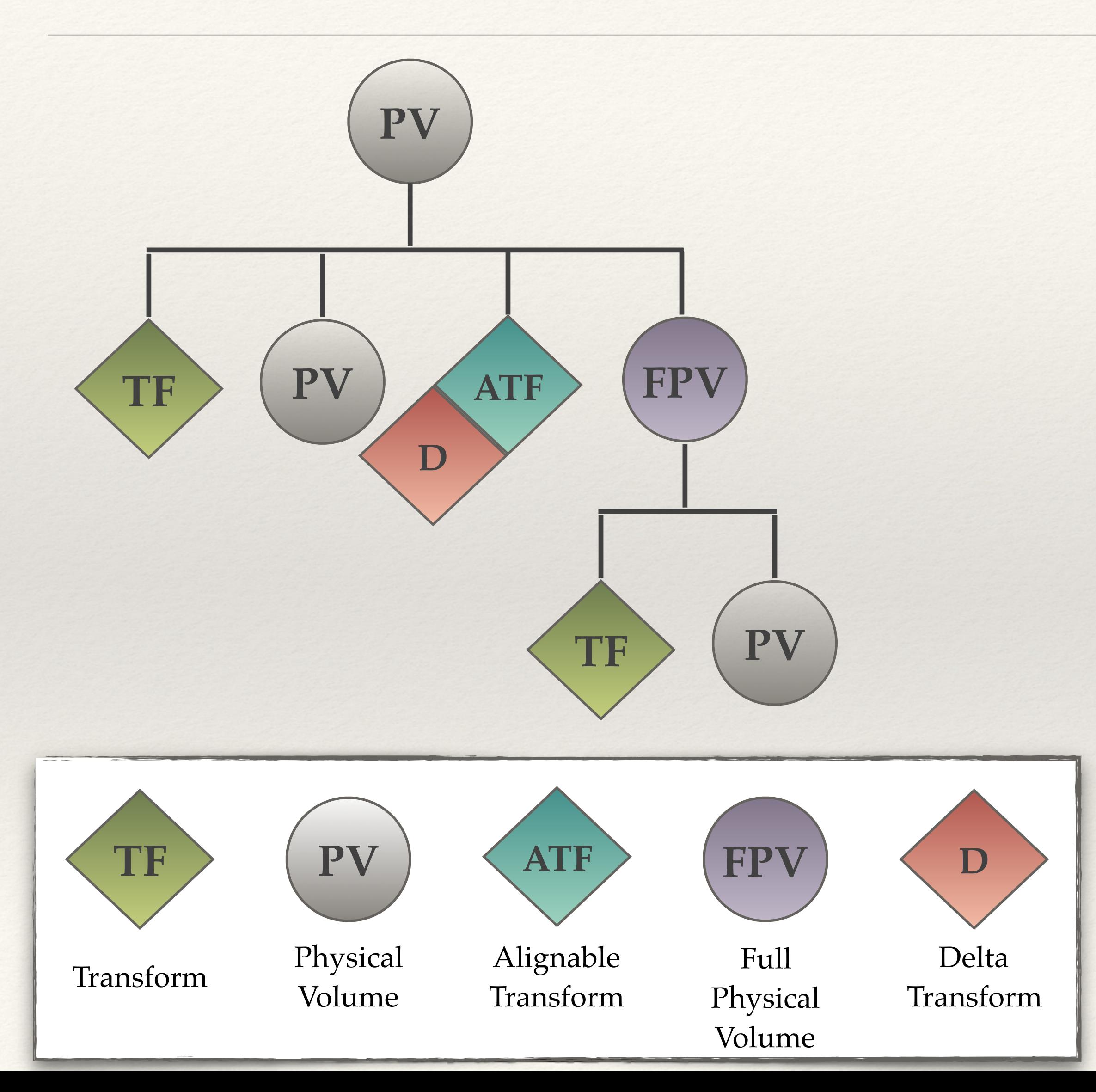

### Caching Absolute Positions of Full Physical Volumes

- ❖ When a Client queries a Full Physical Volume for its **Absolute Position** (i.e. position in the global coordinate frame) …
- ❖ … the FPV **computes** its Absolute Position and **caches it** in a private data member

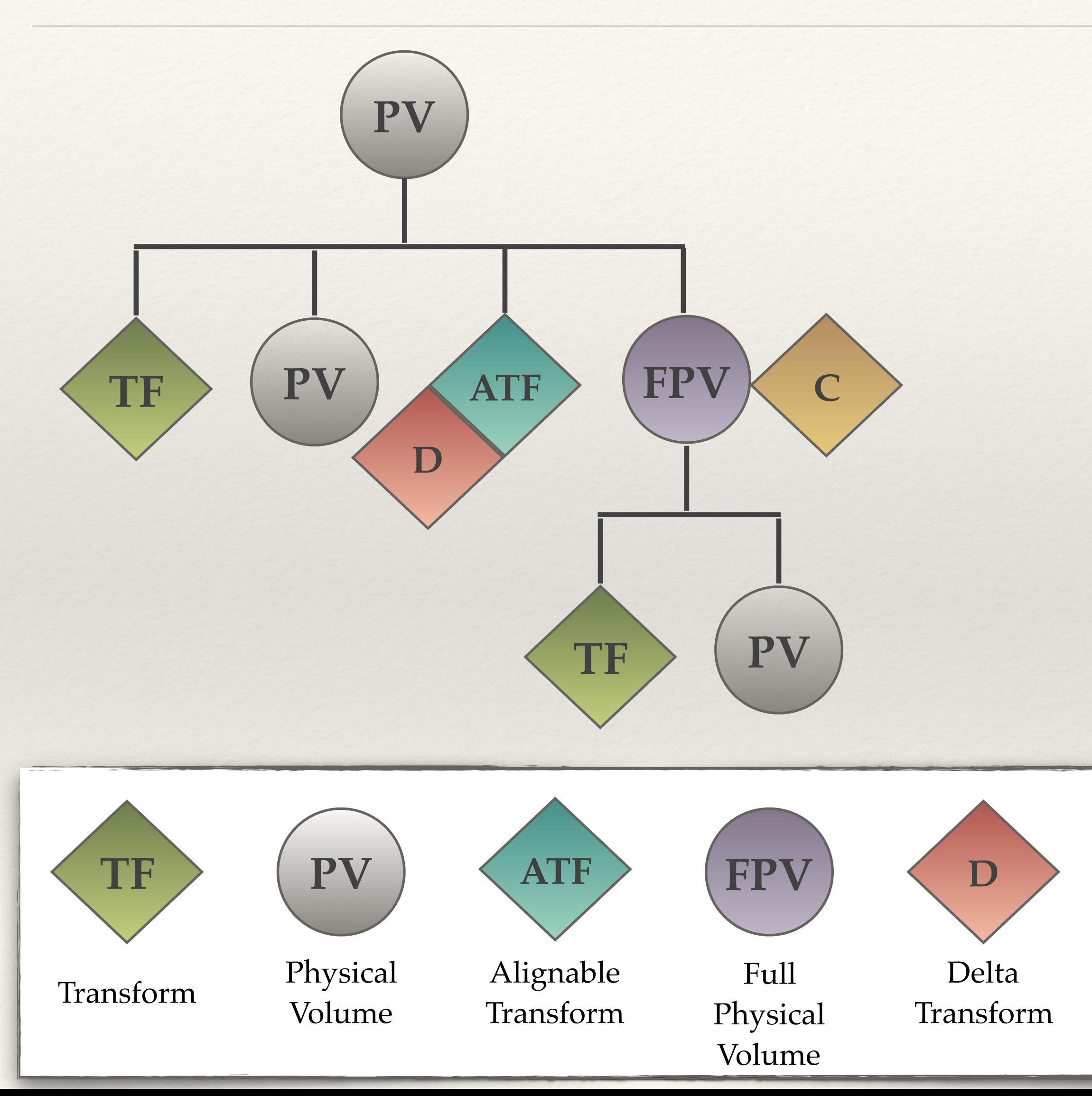

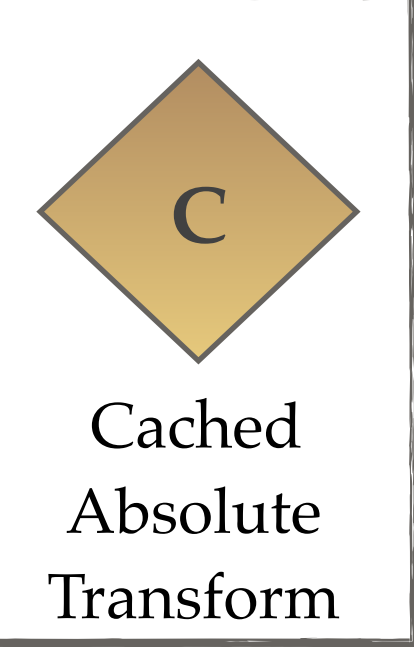

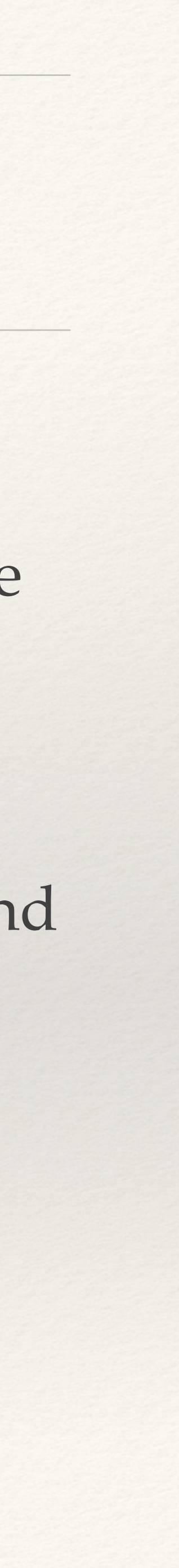

## Updating Alignments

- ❖ When **alignments change** during the job …
- ❖ … the callback **overwrites the existing Deltas** with new values read from the DB
- ❖ At the same time the cached Absolute Positions of FPV-s are cleared

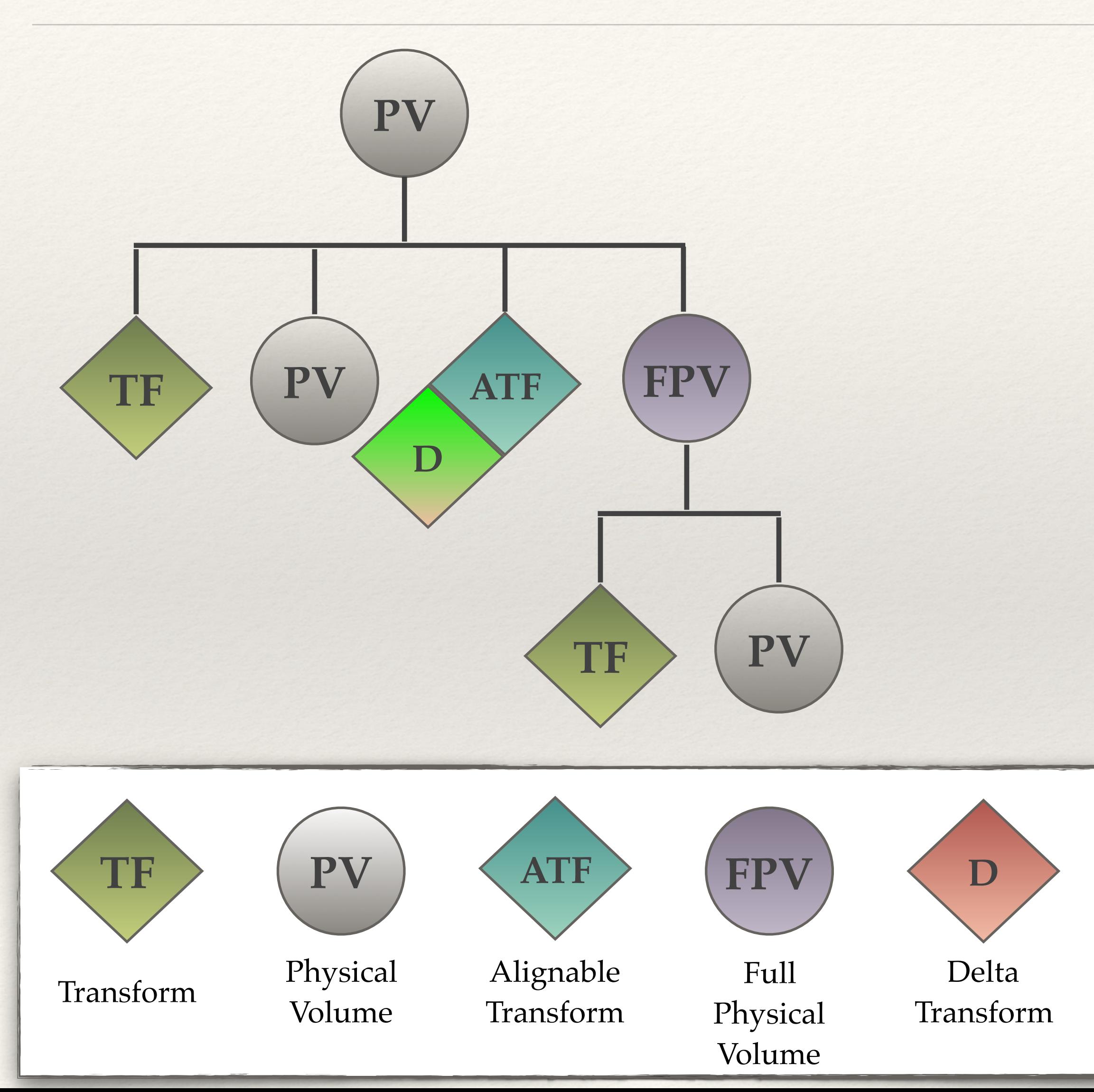

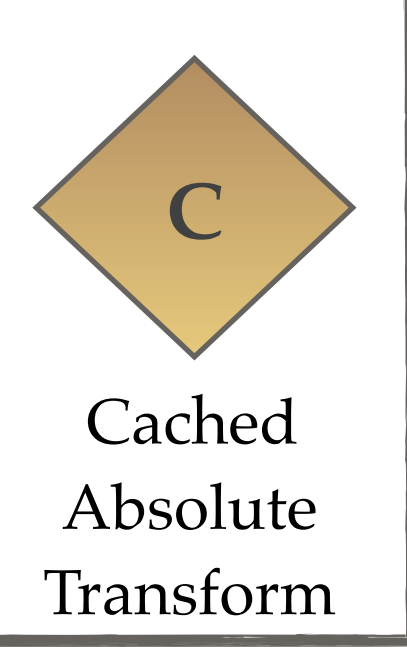

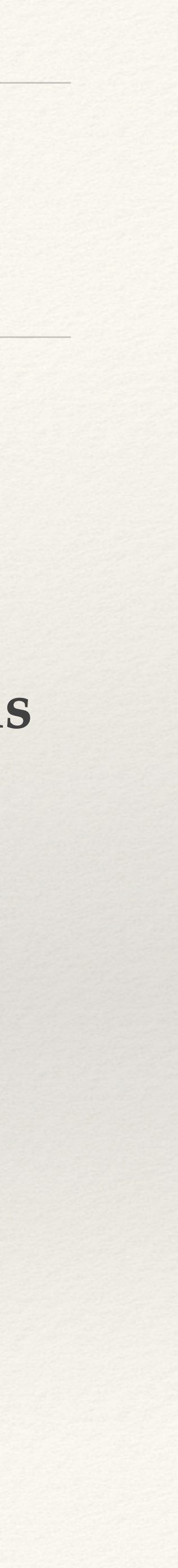

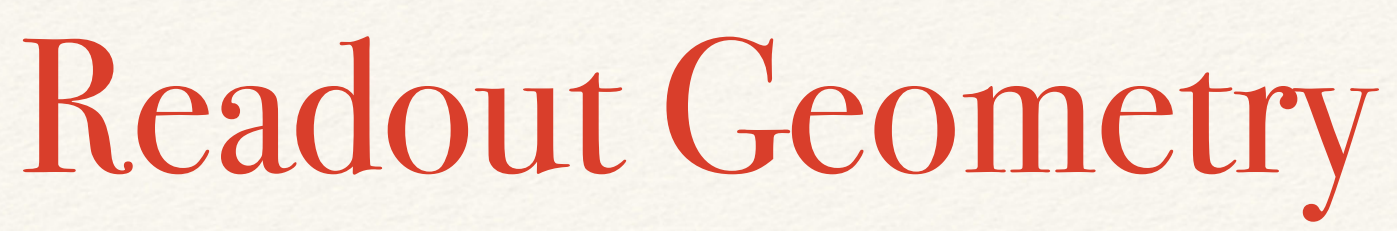

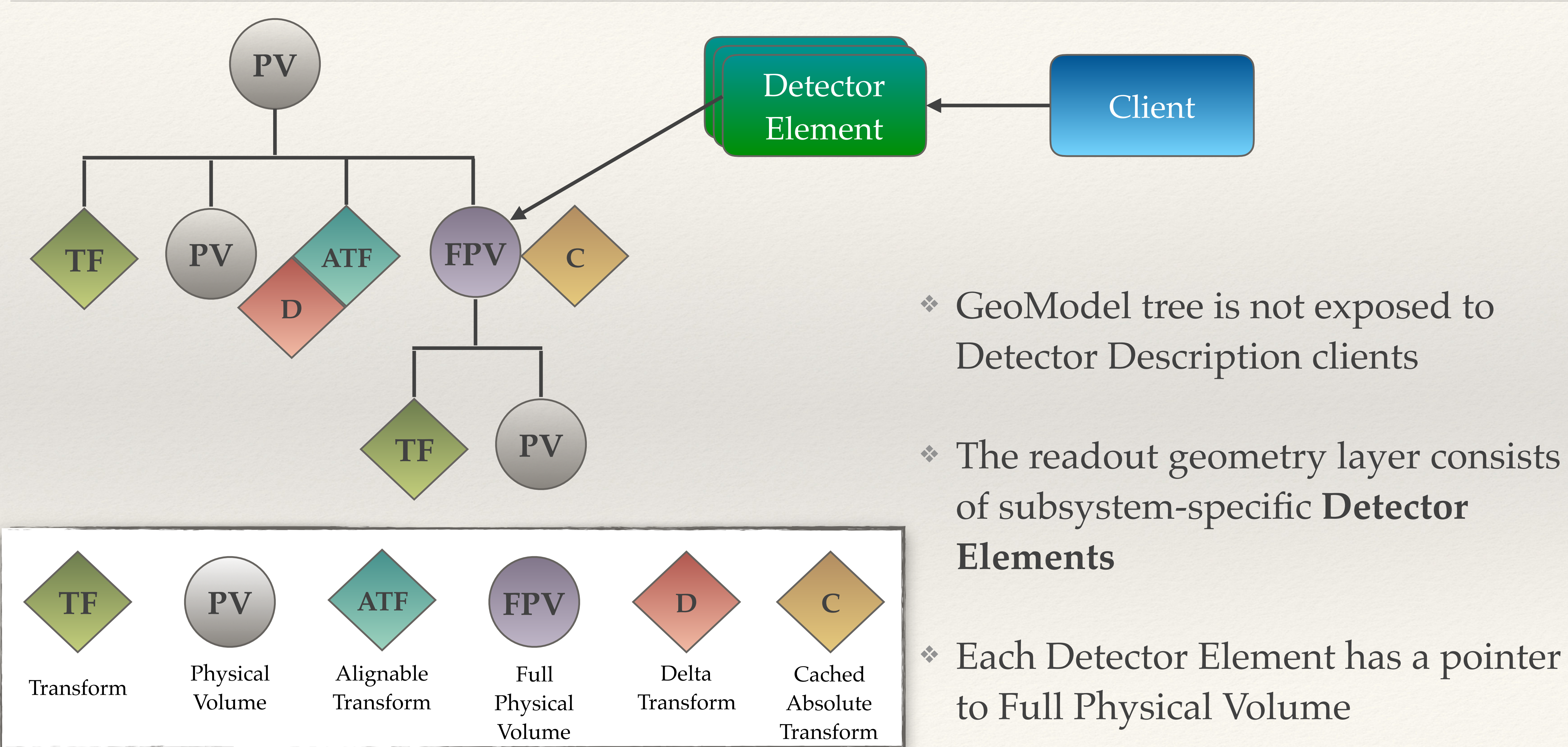

## MT-friendly implementation

#### ❖ **Alignment Store** is a **Condition Object**

❖ By making Detector Elements aware of the Alignment Store we can **make the transition completely transparent to Detector Description Clients**

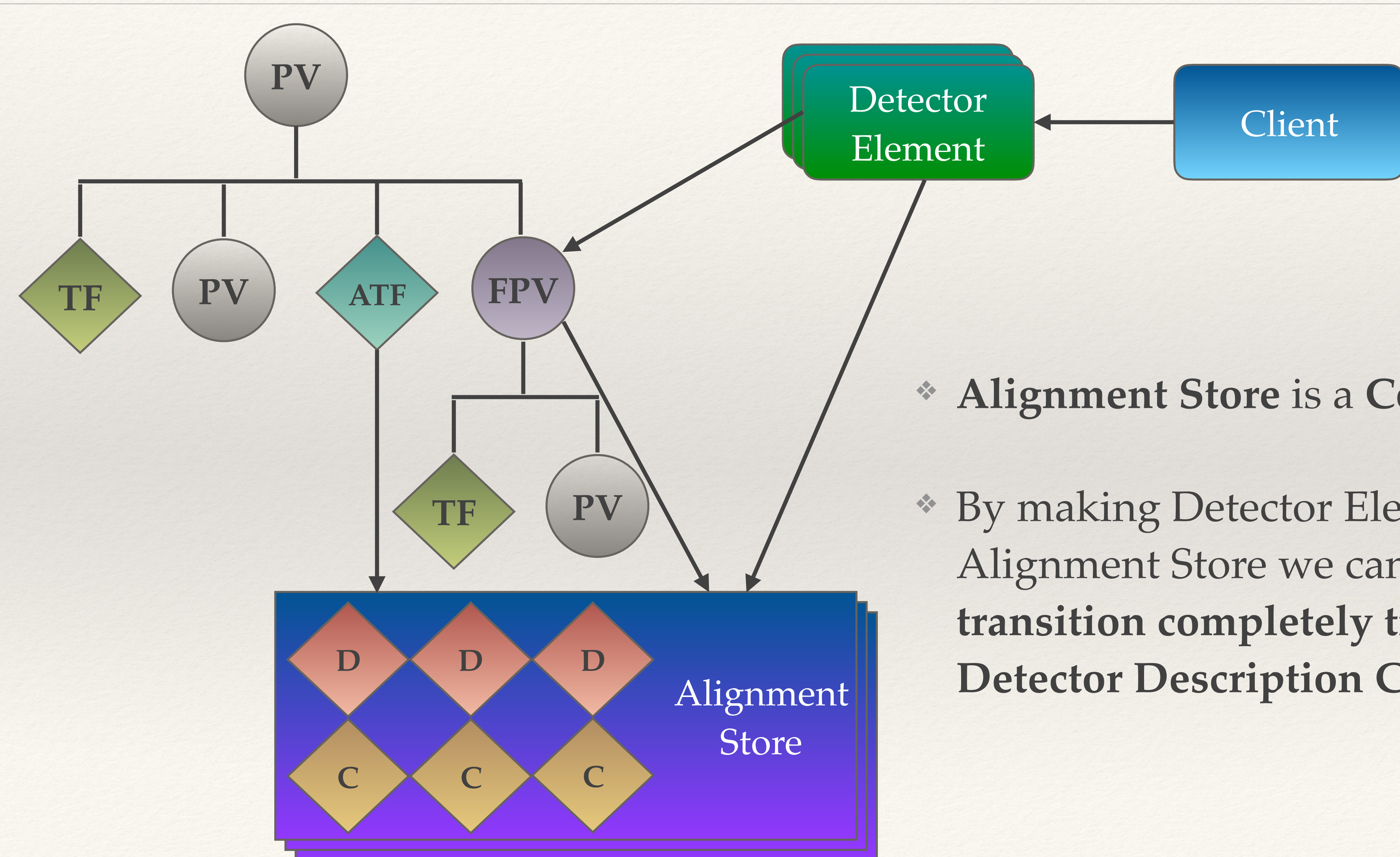

## Status and Next Steps

- ❖ Prototype implemented ~1 year ago
	- ❖ **Core modification:** affected 10 classes out of 70+ in **GeoModelKernel**
	- ❖ **Client modification:** tested with **TRT\_GeoModel** only in serial jobs
	- ❖ The prototype is not yet publicly available (not even in SVN)
- ❖ Next steps: give top priority to this task and start working on it ~next week Implement core changes and merge them onto master
- - ❖ Start adiabatic migration of the clients, with a help of experts from sub-detectors